# ROBODoc System Tests

Generated with ROBODoc Version 4.99.28 (Jul 5 2006)

July 11, 2006

# Contents

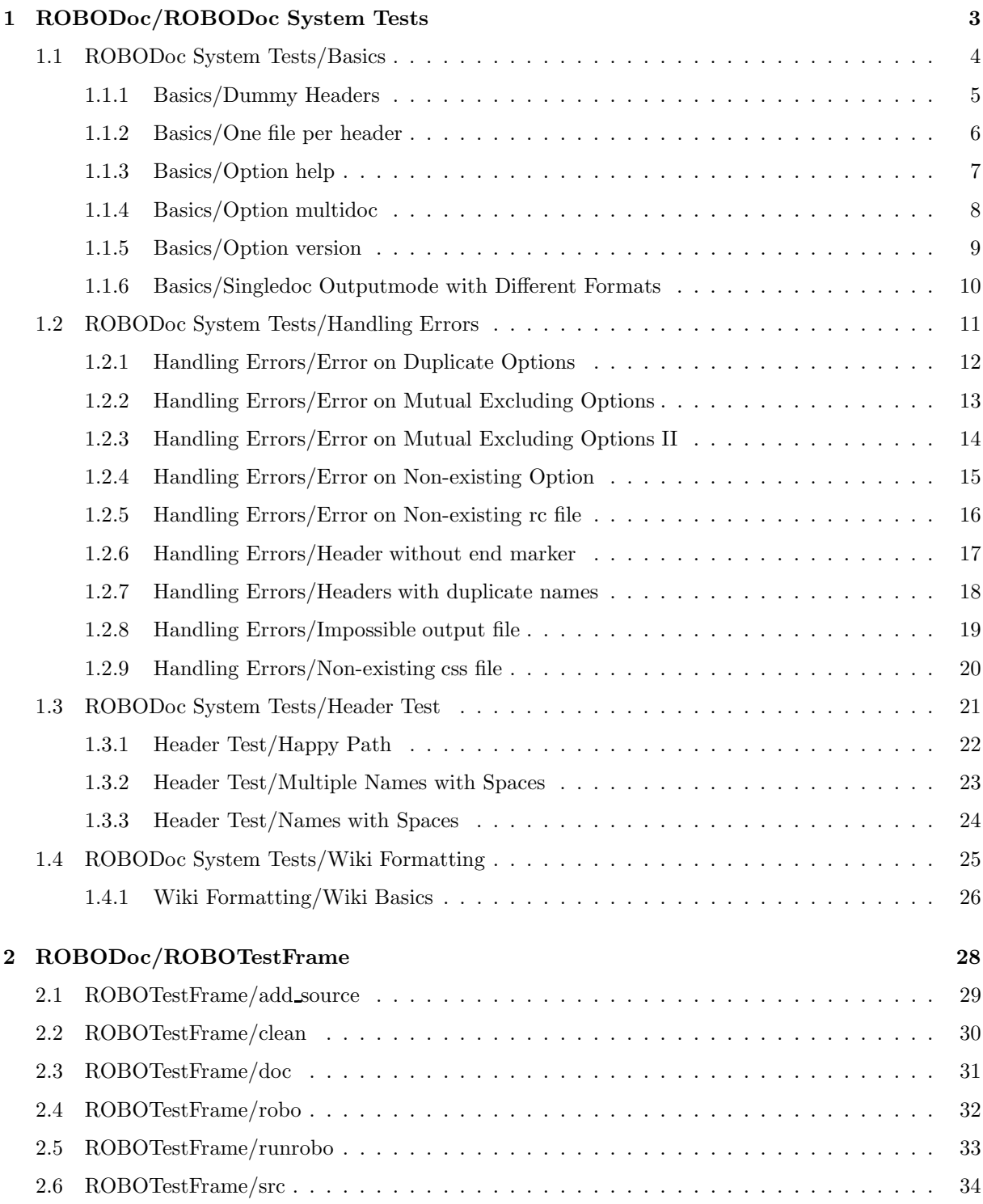

# 1 ROBODoc/ROBODoc System Tests

# FUNCTION

A set of perl scripts that test ROBODoc functionallity. Each script contains one of more system tests. Each test starts ROBODoc with a specific input and then asserts that ROBODoc produces the correct output.

The tests use the Perl unittest framework, that is the modules:

- Test::More, See http://perldoc.perl.org/Test/More.html
- Test::File

There is also a custom module ROBOTestFrame (2) that contains a set of useful functions that are common to all tests.

You can run the tests with

prove

Tests go into files with the extension .t. You can run an individual set of tests with

#### prove <testfile>

A 'prove' should always result in a 100% score. No test should fail.

# 1.1 ROBODoc System Tests/Basics

# **FUNCTION**

Tests basic ROBODoc funcionallity. These are all 'happy paths'.

# 1.1.1 Basics/Dummy Headers

# **FUNCTION**

A dummy header to put into dummy source files.

```
my $source = <<'EOF';
/****f* Test/test
 * NAME
 * Test
******
*/
EOF
```
#### 1.1.2 Basics/One file per header

#### FUNCTION

Test –multidoc with –one file per header for html output. We test this with one source file that contains three headers. These should result in three documentation files. To make it nasty we use some special header names.

```
# A dummy header to put into dummy source files.
my \text{\$source} = \langle \cdot \rangleEOF';
/****f* Test/Test
 * NAME
 * Test foo bar
 ******
 */
/****f* Test/foo, bar
 * NAME
 * Test foo bar
 ******
 */
/****f* Test/aa::awaw
 * NAME
 * Test foo bar
 ******
 */
EOF
{
    add_source( "test.c", $source );
    my ( $out, $err ) = runrobo(qw(--src Src --doc Doc --one_file_per_header --multidoc --html));
    # expected results:
    is( $out, '', 'No ouput' );
    is(x^{\text{per}}, \text{'}, \text{'...} and no error');
    # There are three headers, so there should be three documentation files.
    file_exists_ok( 'Doc/test_cTest2FTest.html', 'Documentation for Test/Test' );
    file_exists_ok( 'Doc/test_cTest2Ffoo.html', 'Documentation for Test/foo' );
    file_exists_ok( 'Doc/test_cTest2Faa3A3Aawaw.html', 'Documentation for Test/aa::awaw' );
    # And a style sheet.
    file_exists_ok( "Doc/robodoc.css", 'and a stylesheet' );
    clean();
}
```
# 1.1.3 Basics/Option help

## **FUNCTION**

Test the option –help.

```
{
    my (\text{four}, \text{y}) = runrobo('--help');
    like( $out, qr/ROBODoc Version/, '--help should print version number' );
    is(\text{Serr}, \dots, \ldots and no error');
}
```
#### 1.1.4 Basics/Option multidoc

#### **FUNCTION**

Test –multidoc for html output format. (Multidoc for other modes does not make much sense). We create one source file with a simple header and create multidoc

```
{
    add_source( "test.c", $source );
    my ( $out, $err ) = runrobo(qw(--src Src --doc Doc --multidoc --html));
    # expected results:
    is( $out, '', 'No ouput' );
    is(x^{\text{per}}, '', '... and no error');
    file_exists_ok( "Doc/test_c.html", 'there should be documentation' );
    file_exists_ok( "Doc/robodoc.css", 'and a stylesheet' );
    clean();
}
```
## 1.1.5 Basics/Option version

#### **FUNCTION**

Test robodoc –version, this should report the current version.

```
{
    my ( $out, $err ) = runrobo('--version');
   like($out, qr/\d+\.\d+/, '--version should print version number' );
    is(x^{\text{per}}, '', '... and no error');
}
```
#### 1.1.6 Basics/Singledoc Outputmode with Different Formats

#### **FUNCTION**

{

}

Test singledoc mode for all supported output formats and see if it creates output in this format. **SOURCE** 

```
add_source( "test.c", $source );
my %output_modes = (
    '--html' => 'html',
    '--rtf' => 'rtf',
    '--test' => 'xml',
    '--latex' => 'tex',
    '--dbxml' => 'xml',
);
foreach my $mode ( keys %output_modes ) {
    my $file_extension = $output_modes{$mode};
    my @arguments = qw(--src Src --doc testdoc --singledoc);
    push( @arguments, $mode );
    my ( $out, $err ) = runrobo(@arguments);
    is(\text{four}, \text{''}, \text{''No output'});
    is(x^{\text{per}}, \text{'}, \ldots and no error');
    file_exists_ok( "testdoc.$file_extension",
        'there should be documentation' );
    if ( $mode eq "--html" ) {
        file_exists_ok( "testdoc.css", 'and a stylesheet' );
    }
    unlink("testdoc.$file_extension") if -e "testdoc.$file_extension";
    unlink('testdoc.css') if -e 'testdoc.css';
}
clean();
```
# 1.2 ROBODoc System Tests/Handling Errors

# **FUNCTION**

Test wether calling ROBODoc with wrong options or input leads to the correct error messages.

# 1.2.1 Handling Errors/Error on Duplicate Options

#### **FUNCTION**

ROBODoc should complain about options that are specifed more than once.

## **SOURCE**

```
{
    add_source( "test.c", $source );
    my ($out, $err) = runrobo( qw( --src Src --doc Doc --multidoc --test --test --test) );
    print $out;
   like($out, qr/Usage/, 'Duplicate options should print usage' );
    print $err;
    like($err, qr/than\sonce/, 'and an error message' );
    clean();
```
}

## 1.2.2 Handling Errors/Error on Mutual Excluding Options

#### **FUNCTION**

ROBODoc should complain about options that can not be used together.

## **SOURCE**

```
{
    add_source( "test.c", $source );
    my ($out, $err) = runrobo( qw(--src Src --doc Doc --multidoc --singledoc --html) );
    like($out, qr/Usage/, 'Mutual excluding options should print usage' );
    print $err;
    like($err, qr/together/, 'and an error message' );
    clean();
```
}

## 1.2.3 Handling Errors/Error on Mutual Excluding Options II

#### **FUNCTION**

ROBODoc should complain about options that can not be used together.

## **SOURCE**

```
{
    add_source( "test.c", $source );
    my ($out, $err) = runrobo( qw(--src Src --doc Doc --multidoc --test --dbxml --html) );
    like($out, qr/Usage/, 'Mutual excluding options should print usage' );
    print $err;
    like($err, qr/together/, 'and an error message' );
    clean();
```
}

# 1.2.4 Handling Errors/Error on Non-existing Option

## **FUNCTION**

ROBODoc should complain about non-existing options.

```
{
   my ($out, $err) = runrobo( '--foobar' );
   like($out, qr/Usage/, 'Unknown option should print usage' );
   like($err, qr/Invalid/, 'and an error message' );
}
```
# 1.2.5 Handling Errors/Error on Non-existing rc file

## **FUNCTION**

When given a non-existing .rc file, ROBODc should at least report the name of the .rc file.

## SOURCE

{

```
my ($out, $err) = runrobo( '--rc foobar.rc' );
    like($err, qr/foobar/, 'should give an error message about foorbar.rc' );
}
```
## 1.2.6 Handling Errors/Header without end marker

#### FUNCTION

Test ROBODoc's response on a header without an end marker. ROBODoc should detect this.

```
{
    my \text{\$source} = \langle \cdot \rangleEOF';
/****f* Test/test
 * NAME
 * Test
 * FUNCTION
 * Test2
 * SOURCE
 */
some source
and no end of the header ....
EOF
    add_source( "test.c", $source );
    my ($out, $err) = runrobo( qw(--src Src --doc Doc --multidoc --test) );
    is(\text{four}, \text{''}, \text{''no output'});
    like( $err, qr/end\smarker/, 'error about end marker' );
    clean();
}
```
## 1.2.7 Handling Errors/Headers with duplicate names

## **FUNCTION**

Test ROBODoc's response to a file with two headers that have the same name. This should be reported as an error.

```
{
    my $source = <<'EOF';
/****f* Test/test
 * NAME
 * Test
 * FUNCTION
 * Test2
 *****
 */
/****f* Test/test
 * NAME
 * Test
 * FUNCTION
 * Test2
 *****
 */
EOF
    add_source( "test.c", $source );
    my ($out, $err) = runrobo( qw(--src Src --doc Doc --multidoc --test) );
    is( $out, '', 'no output' );
   like( $err, qr/already\sexists/, 'error duplicate header' );
   clean();
}
```
# 1.2.8 Handling Errors/Impossible output file

# **FUNCTION**

When given a impossible output filename ROBODoc should at least report the filename.

```
{
    add_source( "test.c", $source );
    my ($out, $err) = runrobo( qw(--src Src --doc Foo/Bar/document --singledoc --html) );
    like($err, qr/document/, 'should give an error message about document' );
}
```
# 1.2.9 Handling Errors/Non-existing css file

# **FUNCTION**

When given a impossible css filename ROBODoc should at least report the filename.

```
{
    add_source( "test.c", $source );
    my ($out, $err) = runrobo( qw(--src Src --doc Docs --multidoc --html --css Foo/Bar/cascade.css) );
    like($err, qr/cascade/, 'should give an error message about css file' );
}
```
# 1.3 ROBODoc System Tests/Header Test

# **FUNCTION**

Tests the parsing of ROBODoc headers.

#### 1.3.1 Header Test/Happy Path

# **FUNCTION**

Happy Path Simple plain header. This definitely should work **SOURCE** 

```
{
    my \text{\$source} = \langle \langle \text{EOF} \rangle \rangle/****f* Test/test
 * NAME
 * Test
 * FUNCTION
 * Test2
 ******
*/
EOF
    add_source( "test.c", $source );
    my ($out, $err) = runrobo( qw(--src Src --doc Doc --multidoc --test) );
     is( $out, '', 'no output' );
     is( $err, '', 'and no error' );
    clean();
}
```
## 1.3.2 Header Test/Multiple Names with Spaces

#### **FUNCTION**

Try several header with names that contain spaces. These should be accepted.

```
{
    my $source = \langle\langle EOF\rangle;\rangle/****f* Test Foo Bar/Name With Spaces, And Anotherone,
 * And One More, More
 * NAME
 * Test
 * FUNCTION
 * Test2
 ******
 */
EOF
    add_source( "test.c", $source );
    my ($out, $err) = runrobo( qw(--src Src --doc Doc --multidoc --test) );
   is( $out, '', 'no output' );
    is( $err, '', 'and no error' );
    my $documentation = XMLin( 'Doc/test_c.xml' );
    my $header = $documentation->{'header'};
    is ( $header->{'name'}, 'Test Foo Bar/Name With Spaces', 'Header name' );
# clean();
}
```
#### 1.3.3 Header Test/Names with Spaces

#### FUNCTION

Try a header name with spaces and some '\*' at the end. The '\*' should be ignored.

```
{
    my \text{\$source} = \langle \langle \text{EOF} \rangle \rangle/****f* Test Foo Bar/Name With Spaces ****
 * NAME
 * Test
 * FUNCTION
 * Test2
 ******
 */
EOF
    add_source( "test.c", $source );
    my ($out, $err) = runrobo( qw(--src Src --doc Doc --multidoc --test) );
    is( $out, '', 'no output' );
    is( $err, '', 'and no error' );
    my $documentation = XMLin( 'Doc/test_c.xml' );
    my $header = $documentation->{'header'};
    is ( $header->{'name'}, 'Test Foo Bar/Name With Spaces', 'Header name' );
    clean();
}
```
# 1.4 ROBODoc System Tests/Wiki Formatting

# **FUNCTION**

Tests that test the Wiki like formatting that ROBODoc supports.

#### 1.4.1 Wiki Formatting/Wiki Basics

#### FUNCTION

Test a simple header: contains three lists, some paragraphs, and some source. All should be recognized.

```
{
   my $source = \langle\langle EDF'\rangle;
/****f* Test/Test
 * NAME
 *
 * Implements serializers for the following
 * files:
 * - DZB_ACG - SAP accounting file record.
 * - DZB_RRP - regularoty reporting file record.
    - DZB_MVT - Exchange Position File Record.
 *
 *
 * Implements the following
 * functions:
 * - S99304_SERIALIZE_DZB_ACG
 * - S99304_SERIALIZE_DZB_ACG_TBL
 * - S99304_SERIALIZE_DZB_MVT
 * and the functions:
 * - S99304_SERIALIZE_DZB_MVT_TBL
 * - S99304_SERIALIZE_DZB_RRP
 * - S99304_SERIALIZE_DZB_RRP_TBL
 * SOURCE
 */
   test()
 /******/
EOF
   add_source( "test.c", $source );
   my ( $out, $err ) = runrobo(qw(--src Src --doc Doc --nopre --multidoc --test));
   # expected results:
   is( $out, '', 'No ouput' );
   is(x^{\text{per}}, \text{'}', \text{'}... and no error');
   my $documentation = XMLin( 'Doc/test_c.xml' );
   my $header = $documentation->{'header'};
   is ( $header->{'name'}, 'Test/Test', 'Header is named Test/Test' );
   my $items = $header->{'item'};
   ok ( exists( $items->{'NAME'} ), 'header has an item NAME' );
   ok ( exists( $items->{'SOURCE'} ), 'header has an item SOURCE' );
   my $body = $items->{'NAME'}->{'item_body'};
   # There are paragraphs.
   ok ( exists( $body->{'para'} ), 'item has paragraphs' );
```

```
# There are three lists.
   is ( scalar( @{ $body->{'list'} } ), 3, 'item has two lists' );
   clean();
}
```
# 2 ROBODoc/ROBOTestFrame

# **FUNCTION**

A Perl module with a set of handy functions to create test scripts.

These function are:

- runrobo  $(2.5)$
- add source  $(2.1)$
- $\bullet$  clean  $(2.2)$

# 2.1 ROBOTestFrame/add source

# **FUNCTION**

Add a single source file somewhere in Src/

```
sub add_source
{
    my $filepath = shift;
   my $source = shift;
   my $dir_name = "$src" . dirname( $filepath );
    if ( ! -e "$dir_name" ) {
       mkpath $dir_name or die "can't create $dir_name";
    }
    my $full_filepath = "$src/$filepath";
    my $file = IO::File->new(">$full_filepath") or die "Can't open $full_filepath";
    print $file $source;
    $file->close();
}
```
# 2.2 ROBOTestFrame/clean

## **FUNCTION**

Clean source and documentation directories.

```
sub clean {
   if ( -e $src ) {
       rmtree( $src ) or die;
   }
   if ( -e $doc ) {
       rmtree( $doc ) or die;
   }
}
```
# 2.3 ROBOTestFrame/doc

# FUNCTION

Name of the documentation directorie use to test ROBODoc.

# 2.4 ROBOTestFrame/robo

# FUNCTION

Location of the ROBODoc executable. SOURCE

my \$robo = "../robodoc.exe";

# 2.5 ROBOTestFrame/runrobo

## **FUNCTION**

Run robodoc with the given set of arguments and capture all output to stdout en stderr.

```
sub runrobo
{
    run( [ $robo, @_ ], \my( $in, $out, $err ) );
    return ($out, $err);
}
```
# 2.6 ROBOTestFrame/src

# FUNCTION

Name of the source directory used to test ROBODoc.

# SOURCE

my  $src = "Src";$ 

# Index

Functions add source, 29 clean, 30 doc, 31 robo, 32 runrobo, 33 src, 34 Modules Basics, 4 Handling Errors, 11 Header Test, 21 ROBODoc System Tests, 3 ROBOTestFrame, 28 Wiki Formatting, 25 System tests Error on Duplicate Options, 12 Error on Mutual Excluding Options, 13 Error on Mutual Excluding Options II, 14 Error on Non-existing Option, 15 Error on Non-existing rc file, 16 Happy Path, 22 Header without end marker, 17 Headers with duplicate names, 18 Impossible output file, 19 Multiple Names with Spaces, 23 Names with Spaces, 24 Non-existing css file, 20 One file per header, 6 Option help, 7 Option multidoc, 8 Option version, 9 Singledoc Outputmode with Different Formats, 10 Wiki Basics, 26 unsorted add source, 29 Basics, 4 clean, 30 doc, 31 Dummy Headers, 5 Error on Duplicate Options, 12 Error on Mutual Excluding Options, 13 Error on Mutual Excluding Options II, 14 Error on Non-existing Option, 15 Error on Non-existing rc file, 16 Handling Errors, 11

Happy Path, 22

Header Test, 21 Header without end marker, 17 Headers with duplicate names, 18 Impossible output file, 19 Multiple Names with Spaces, 23 Names with Spaces, 24 Non-existing css file, 20 One file per header, 6 Option help, 7 Option multidoc, 8 Option version, 9 robo, 32 ROBODoc System Tests, 3 ROBOTestFrame, 28 runrobo, 33 Singledoc Outputmode with Different Formats, 10 src, 34 Wiki Basics, 26 Wiki Formatting, 25

#### Variables

Dummy Headers, 5